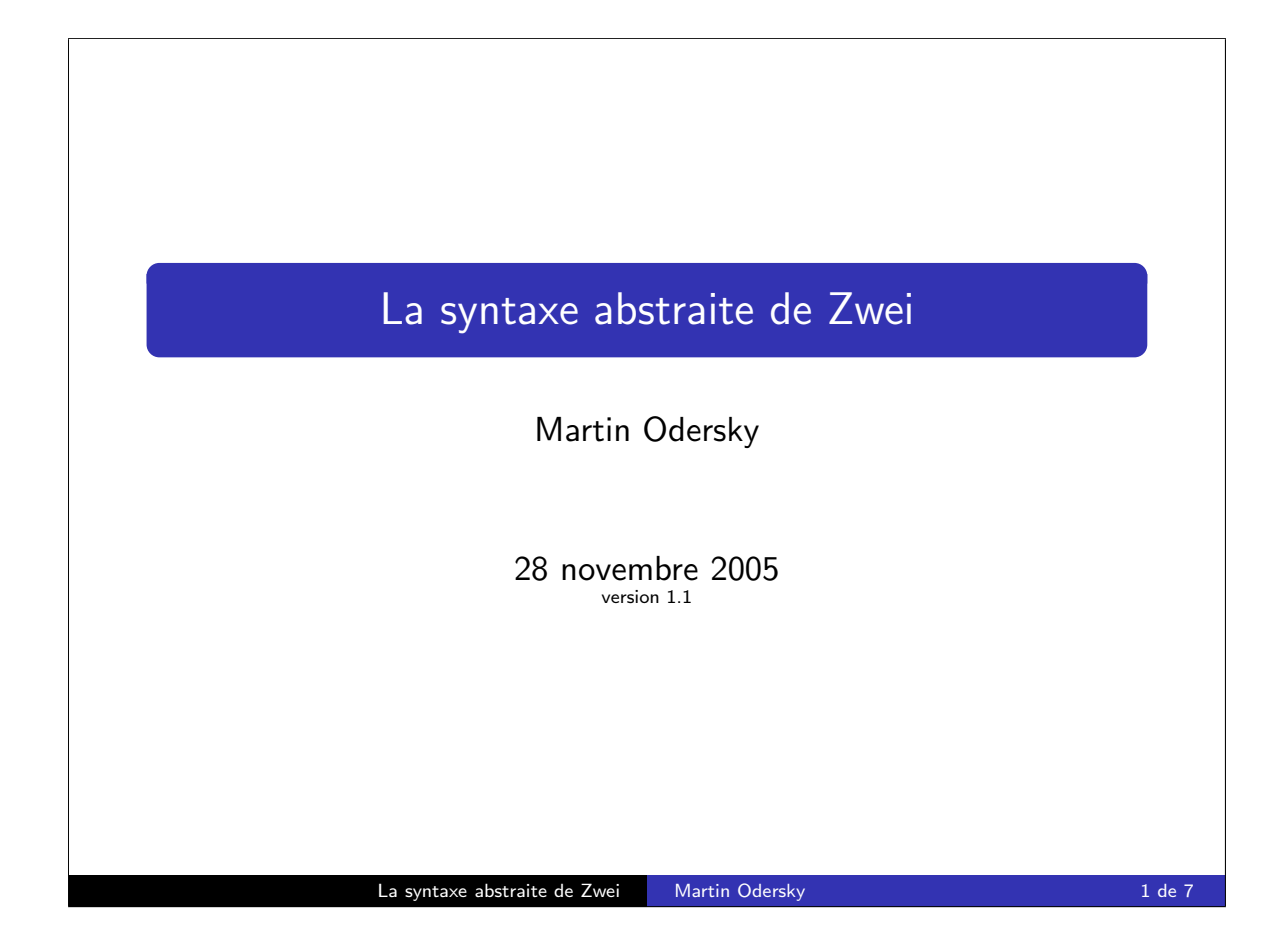

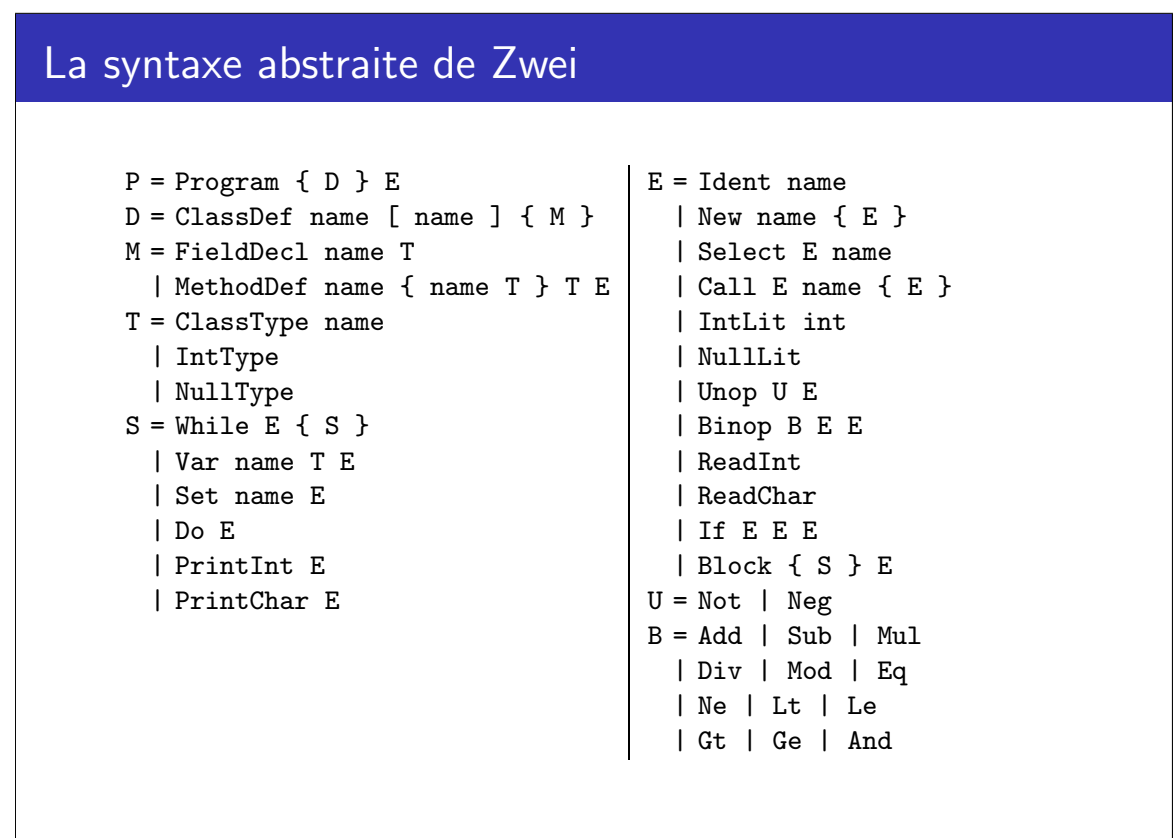

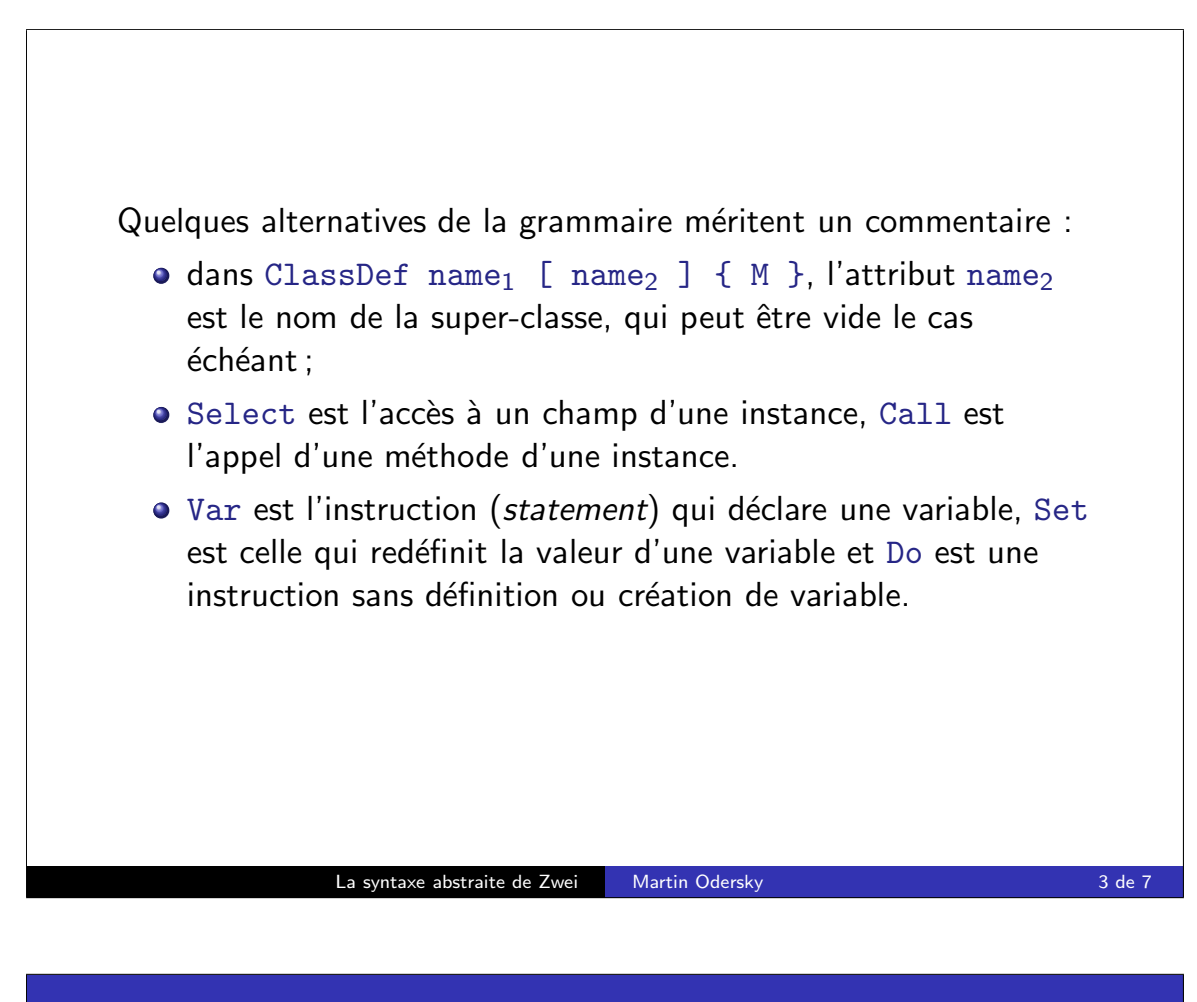

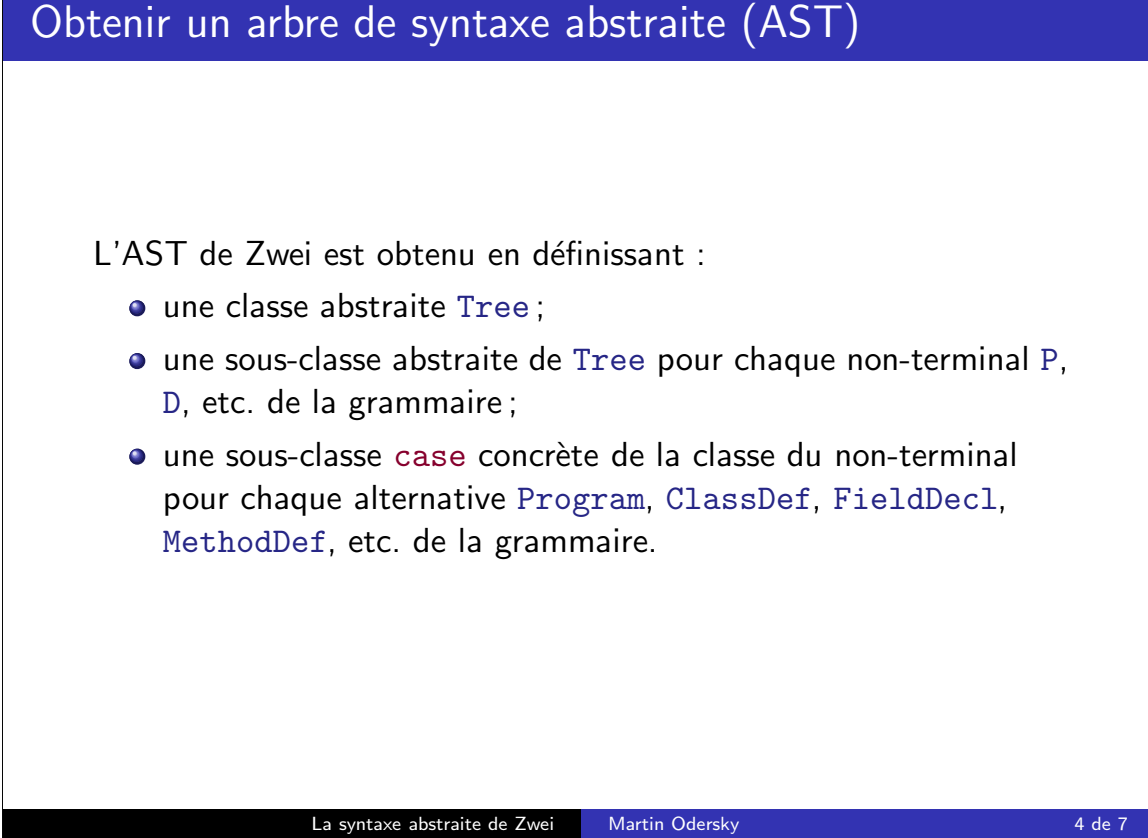

## Définition de Tree pour Zwei

```
abstract class Tree {
 private var p: Int = Position.UNDEFINED;
  def pos: Int = p;
  def setPos(p: Int): this.type = { this.p = p; this }
\lambda/** P = Program { D } E */
case class Program (classes: List[ClassDef], main: Expr) extends Tree;
/** A common superclass for all definitions */
abstract class Def extends Tree;
\frac{1}{2}.
/** A common superclass for tree nodes designating types */
abstract class TypeTree extends Tree;
/** T = Int */case class IntType extends TypeTree;
// ...
/** A common superclass for all statements */
abstract class Stat extends Tree;
/** S = While E f S \nightharpoonup *case class While(cond: Expr, stats: List[Stat]) extends Stat;
/** S = Var name T E * /case class Var(varname: Name, vartype: TypeTree, init: Expr) extends Stat;
// ...
                       La syntaxe abstraite de Zwei Martin Odersky 1988 and 1988 and 1988 and 1988 and 1988 and 1988 and 1988 and 19
```
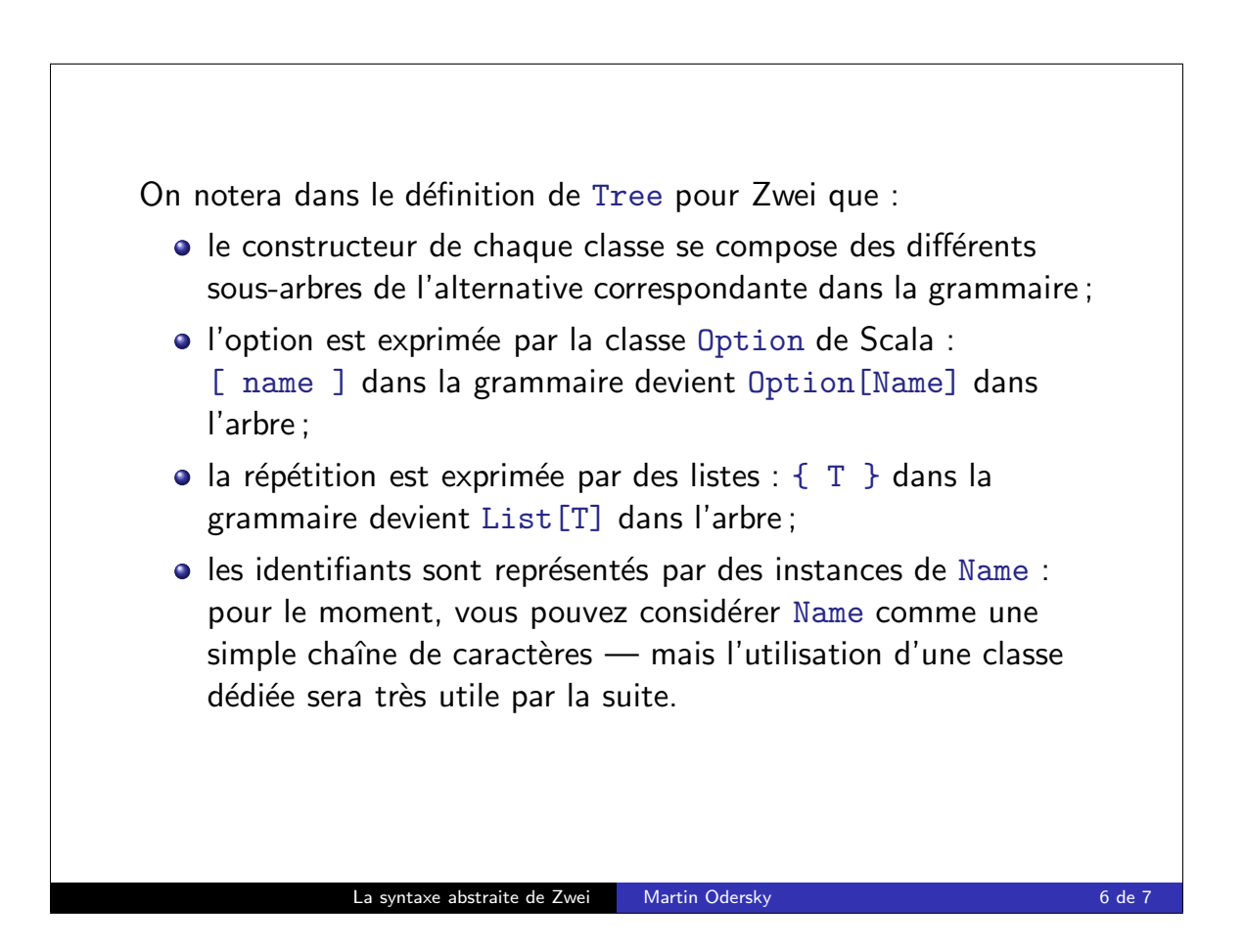

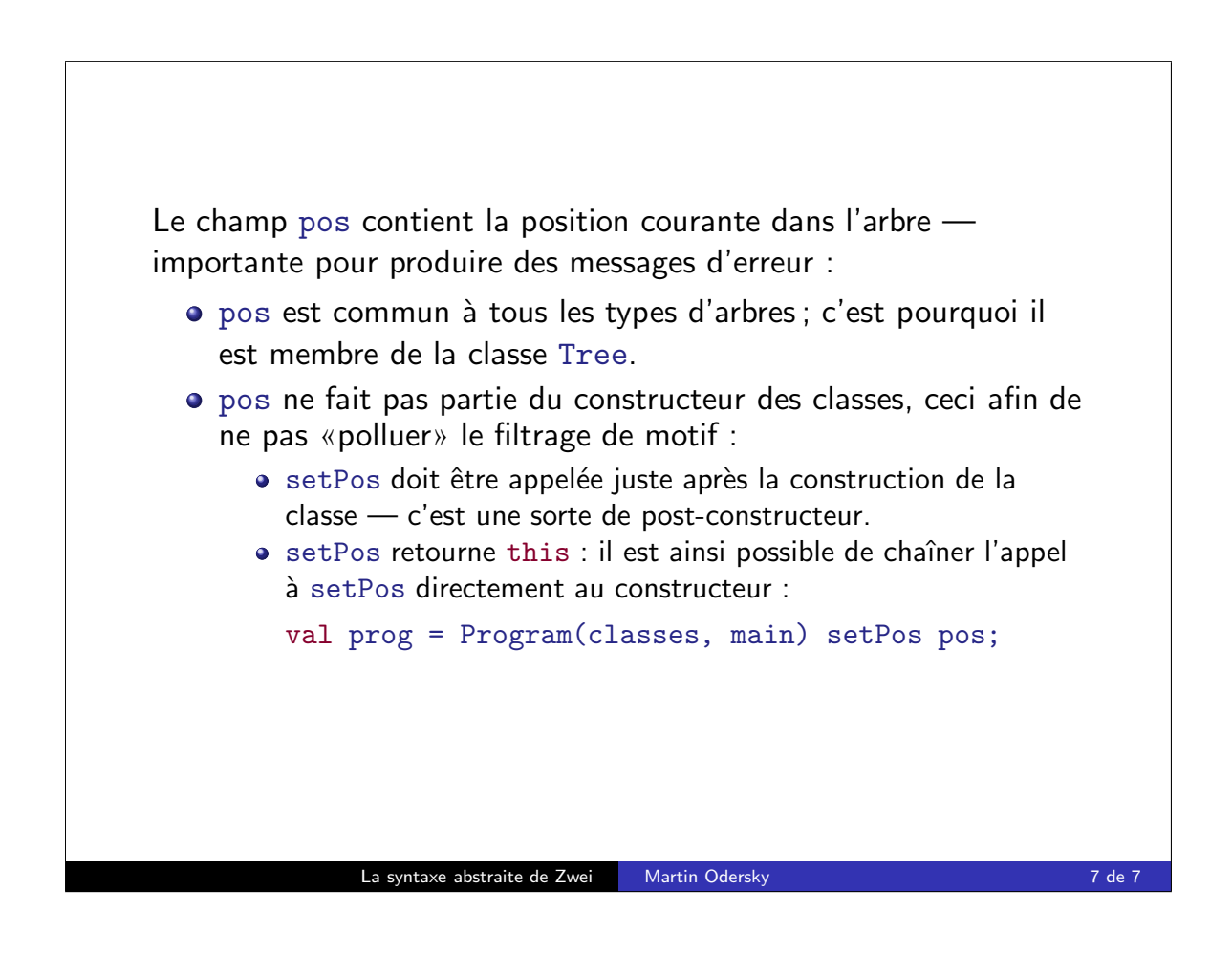